## **Inserimento dati sciopero 450**

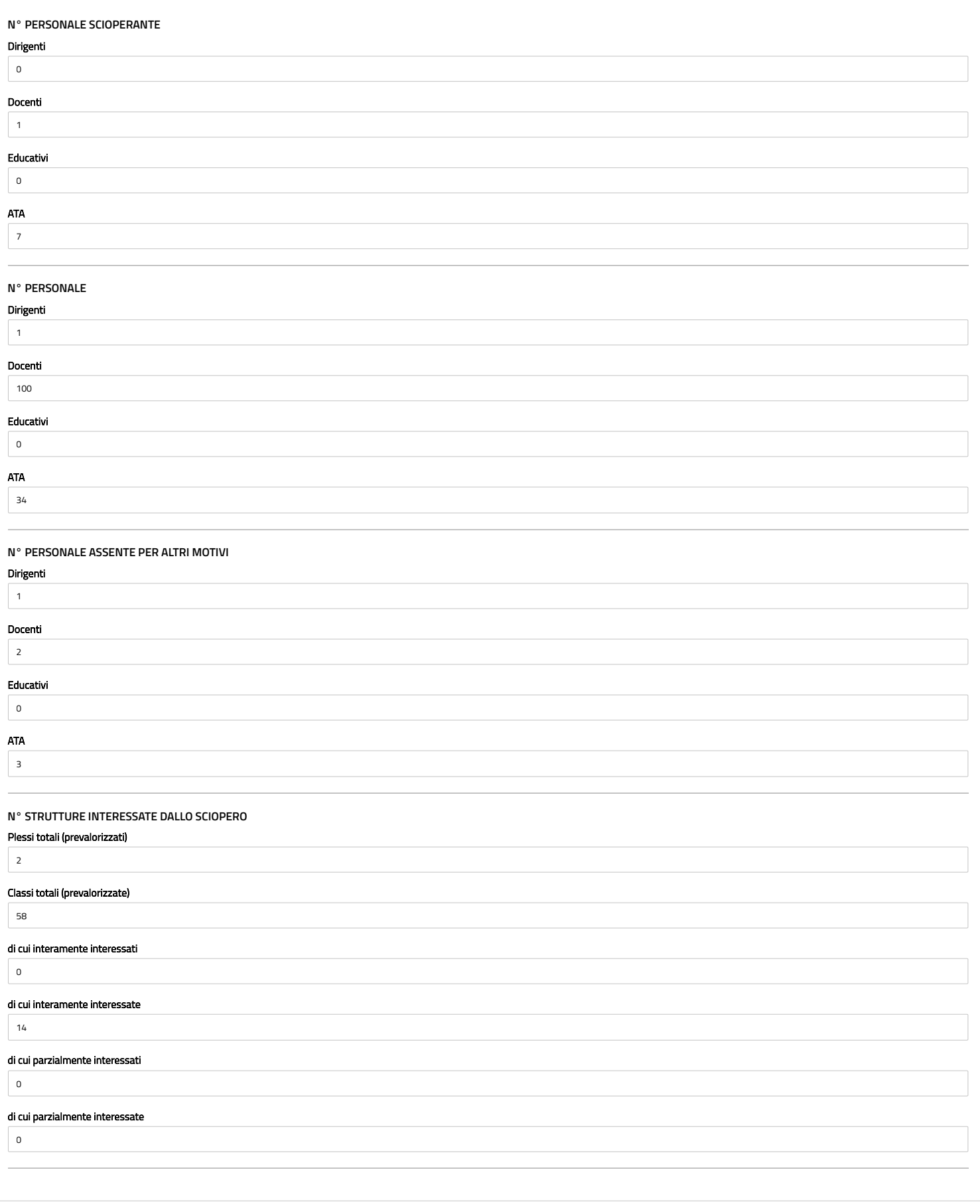